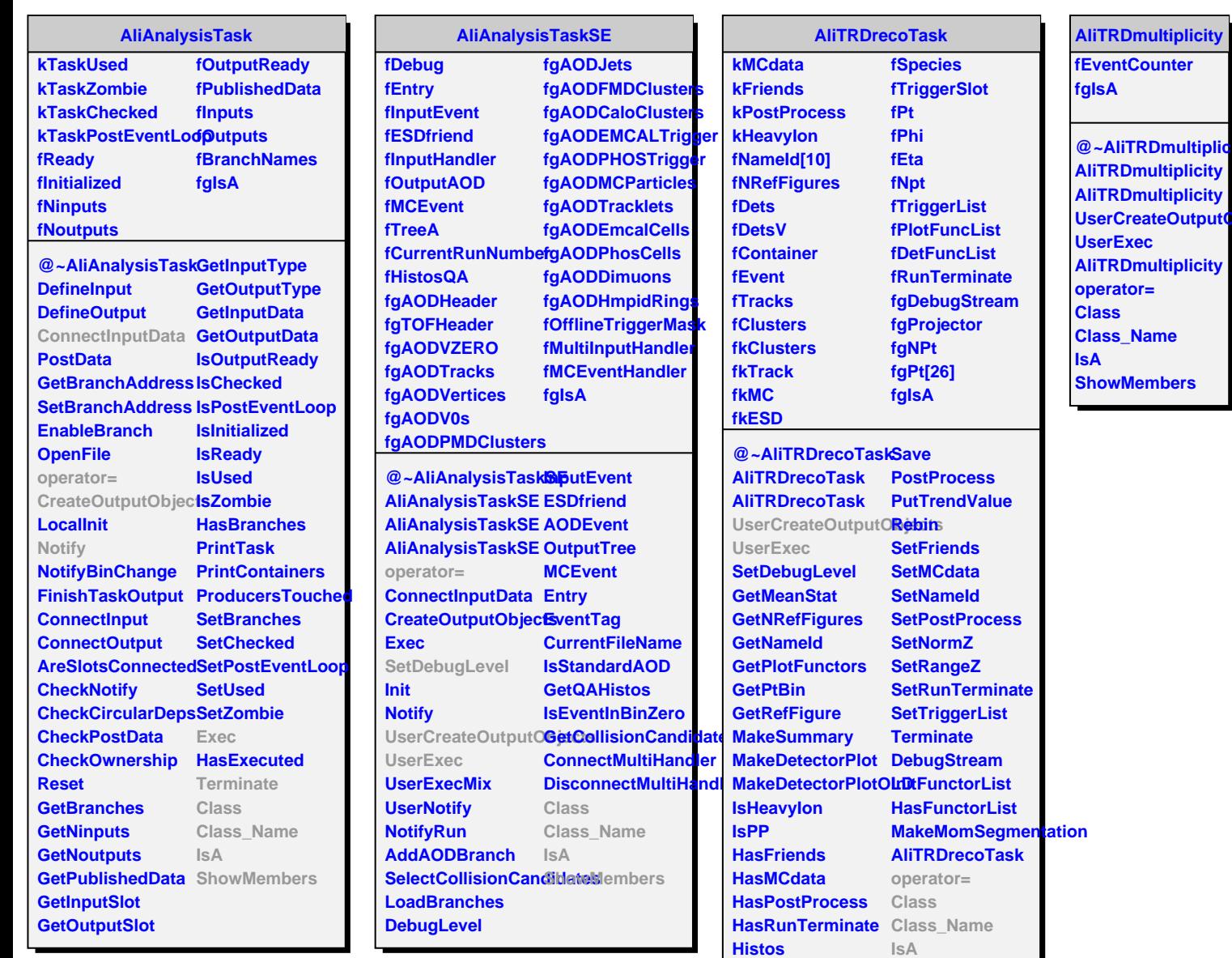

**Load**

**LoadDetectorMap**

**ShowMembers**